Click to download more NOUN PQ from NounGeeks.con

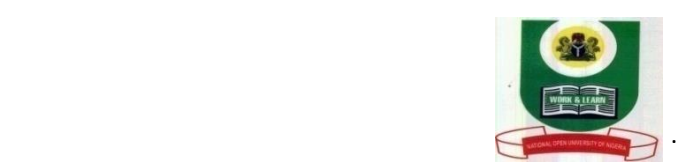

## **NATIONAL OPEN UNIVERSITY OF NIGERIA 91, CADASTRAL ZONE, UNIVERSITY VILLAGE, JABI, ABUJA FACULTY OF MANAGEMENT SCIENCES 2020 2 EXAMINATION**

**COURSE CODE: CRD 322 CREDIT UNIT: 2**

## **COURSE TITTLE: COOPERATIVE FIELD ADMINISTRATION**

**TIME ALLOWED: 3 HOURS**

**INSTRUCTIONS: 1. Indicate your Matriculation Number clearly**

- **2. Attempt question one (1) and any other two (2) questions. Three (3) questions in all**
- **3. Question one (1) is compulsory and carries 30marks, while the other questions carry 20marks each.**
- **4. Present all your points in coherent and orderly Manner**

1. Discuss in details any five (5) media for propagating co-operative education in Nigeria **30marks**

2.Discuss in details the advisory duties of the Cooperative Manager (ASSSITANT)

 **20 Marks**

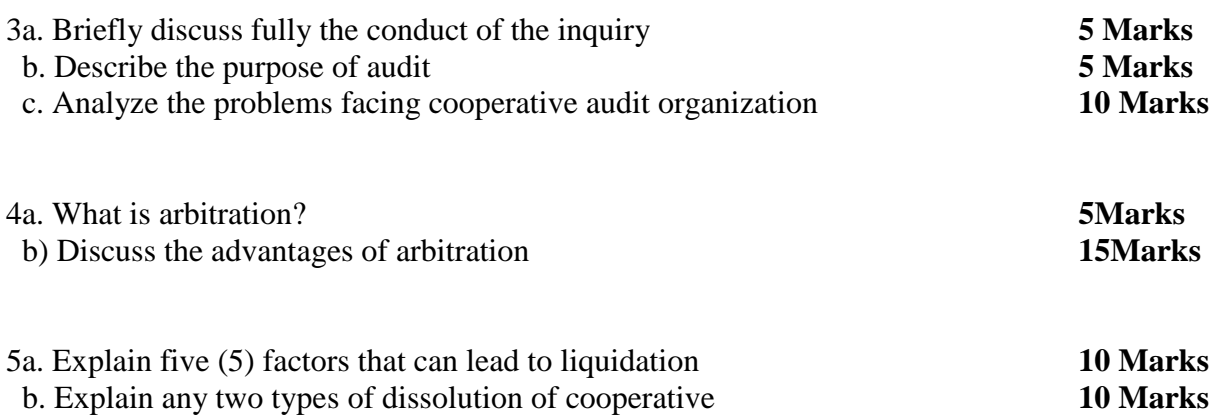